Pertemuan 3

# **ARRAYDIMENSI BANYAK**

# **3. ARRAY DIMENSI TIGA (Three Dimensional Array)**

Digunakan untuk mengelola data dalam bentuk 3 dimensi atau tiga sisi.

Deklarasi :

Type\_Data Nama\_Variabel [index1] [ndex2] [index3]; Misal : int A [3][4][2];<br>

Penggambaran secara Logika :

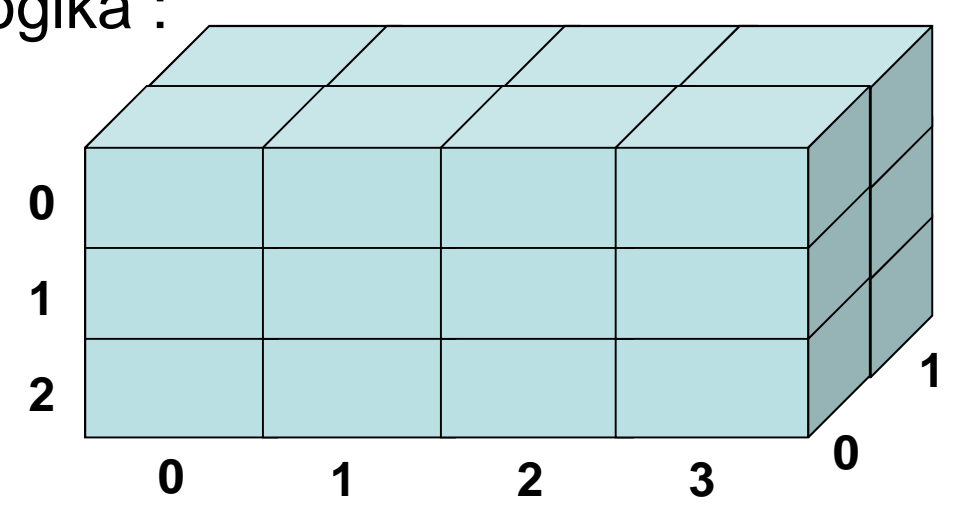

• Contoh aplikasi untuk Array dimensi 3 adalah seperti program input data mahasiswa per kelas dan per jurusan

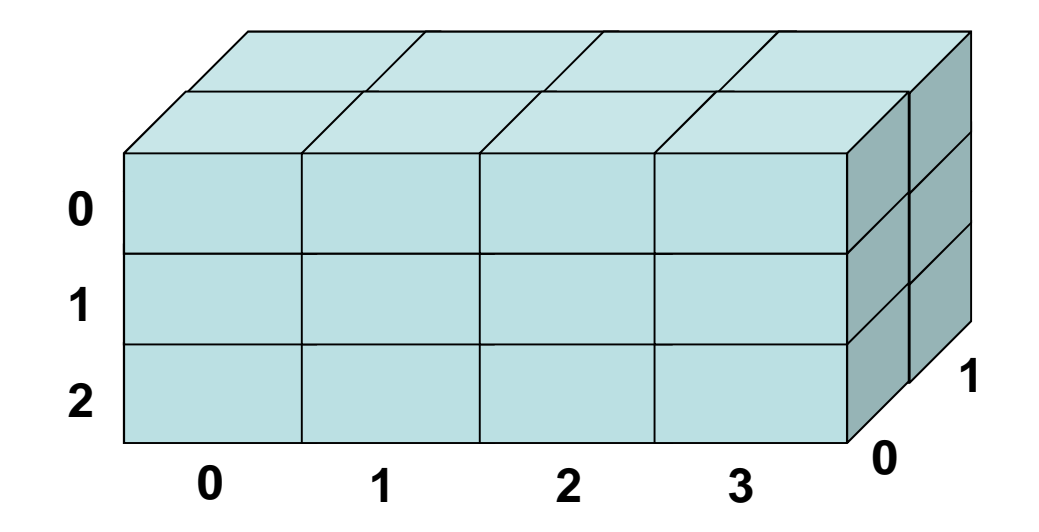

Menentukan jumlah elemen dalam Array dimensi 3 :

n $\pi$  (index array)  $i=1$  $\pi$  = Perkalian dari statemen sebelumnya

Contoh : Suatu Array X dideklarasikan sbb : int A [3][4][2]; maka jumlah elemen Array dimensi tiga tersebut adalah :

 $(3) * (4) * (2) = (24)$ 

#### **PEMETAAN (MAPPING) ARRAY DIMENSI TIGAKE STORAGE**

Rumus : $\mathcal{Q}[M[n][m][p] = M[0][0][0] + \{((n-1)^*(index1)) + ((m-1)^*(index2))\}$ +  $((p-1)^*(index3))^*$  L

Contoh :

Suatu Array A dideklarasikan sebagai berikut :

int A [2][4][3], dengan alamat awal index A[0][0][0] berada di 0011<sub>(H)</sub> dan ukuran type data int = 2 Tentukan berapa alamat array di A[2][3][2] ?

#### Contoh Pemetaan :

Penyelesaian :

#### 1. Tentukan jumlah elemen array A [2][4][3]

$$
= (2) * (4) * (3) \n= 24
$$

2.  $\mathcal{Q}$ M[n][m][p] = M[0][0][0]+{((n-1)\*(index1))+((m-1)\*(index2)) + ((p-1)\*(index3)}\* L

$$
A[2][3][2] = 0011_{(H)} + \{((2-1) * 4 * 3) + ((3-1) * 3) + (2-1)\} * 2
$$
  
= 0011\_{(H)} + {12 + 6 + 1} \* 2  
= 0011\_{(H)} + 38\_{(D)}   
= 0011\_{(H)} + 26\_{(H)}   
= 0037\_{(H)}

## **TRINGULAR ARRAY (ARRAY SEGITIGA)**

Tringular Array dapat merupakan Upper Tringular (seluruh elemen di bawah diagonal utama  $= 0$ ), ataupun Lower Tringular (seluruh elemen di atas diagonal utama  $= 0$ ).

Dalam Array Lower Tringular dengan N baris, jumlah maksimum elemen  $\ll$  0 pada baris ke-I adalah = I, karenanya total elemen <> 0, tidak lebih dari

$$
\begin{array}{l}\nN \\
\Sigma \\
I = N(N+1) / 2 \\
I = 1\n\end{array}
$$

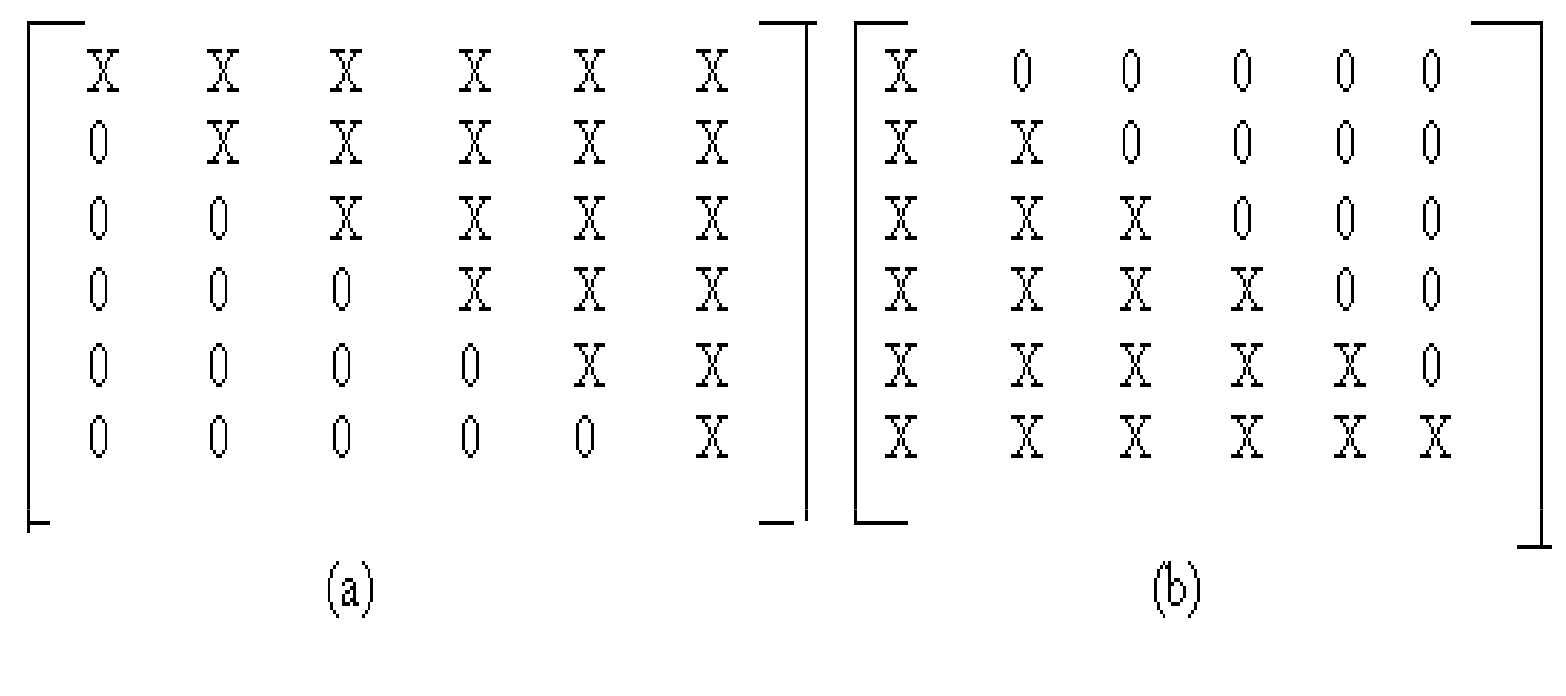

Gambar (a) Upper Triangular Array(b) Lower Triangular Array

Diketahui suatu array segitiga atas memiliki 3 baris dan kolom, tentukan berapakah jumlah elemen yang bukan nol pada array tersebut.

$$
I = N(N+1)/2
$$
  
\n
$$
I = 3 (3+1)/2
$$
  
\n
$$
= 12 / 2
$$
  
\n
$$
= 6
$$

Contoh bentuk array nya adalah seperti dibawah ini :

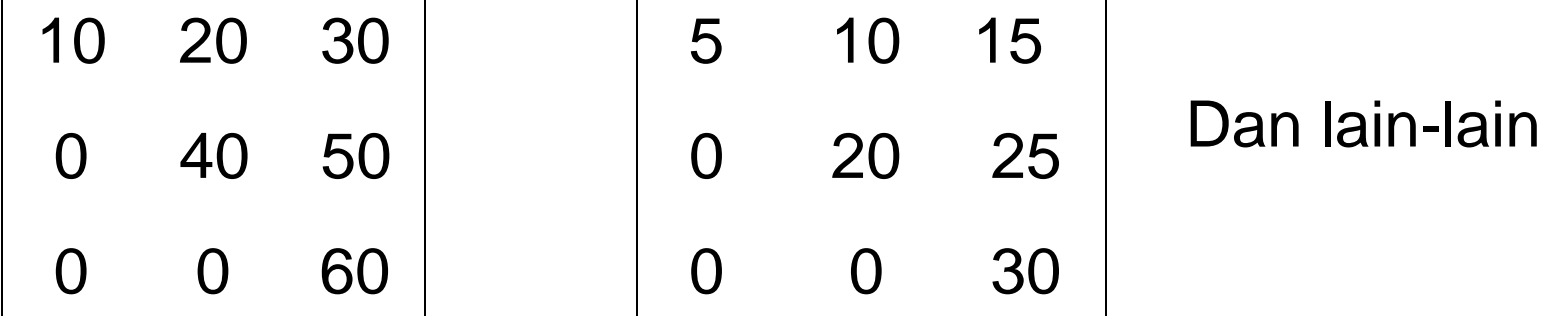

Suatu Array Upper Tringular dan Array Lower Tringular dapat dengan order yang sama, dapat disimpan sebagai suatu array dengan order yang berbeda, Contohnya :

$$
A = \begin{vmatrix} 1 & 2 & 3 \\ 0 & 4 & 5 \\ 0 & 0 & 6 \end{vmatrix} B = \begin{vmatrix} 7 & 0 & 0 \\ 8 & 9 & 0 \\ 11 & 12 & 13 \end{vmatrix}
$$

dapat disimpan sebagai Array C berorder (3 X 4)

## **SPARSE ARRAY (ARRAY JARANG)**

Suatu Array yang sangat banyak elemen nol-nya,contohnya adalah Array A pada Gambar berikut :

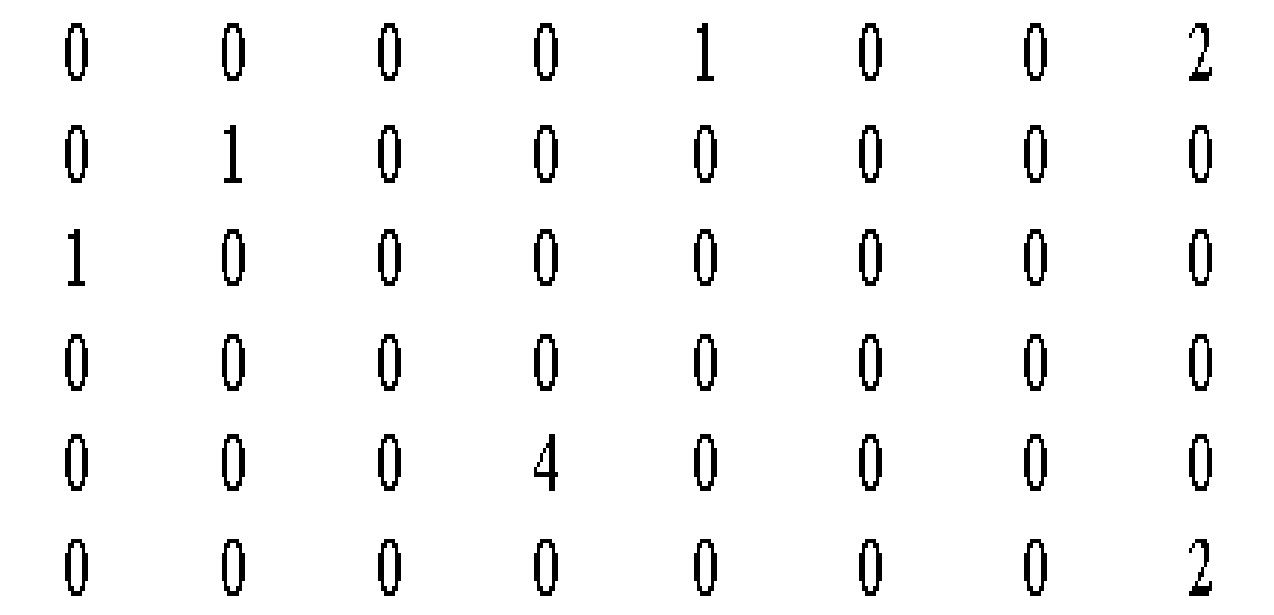